#### **NOKIA** Developer

# [Asynchronous](http://developer.nokia.com/community/wiki/Asynchronous_operations_in_Symbian_and_Qt) operations in Symbian and Qt

#### Overview

This article provides a comparison between asynchronous request handling in Symbian and Qt.

### Description

The following table compares the Active Objects/Active Scheduler mechanism in Symbian and signals/slots in Qt.

## Solution

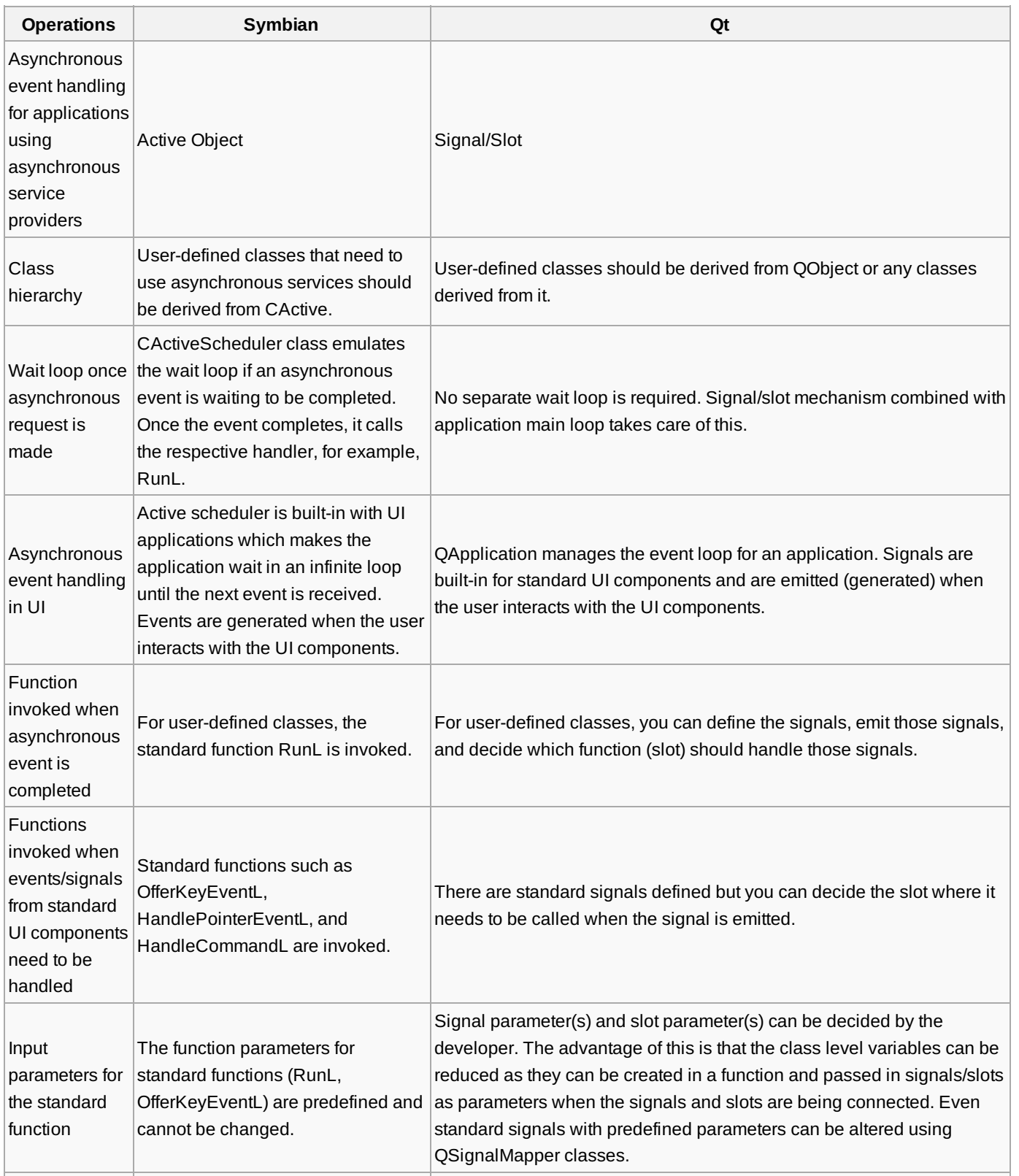

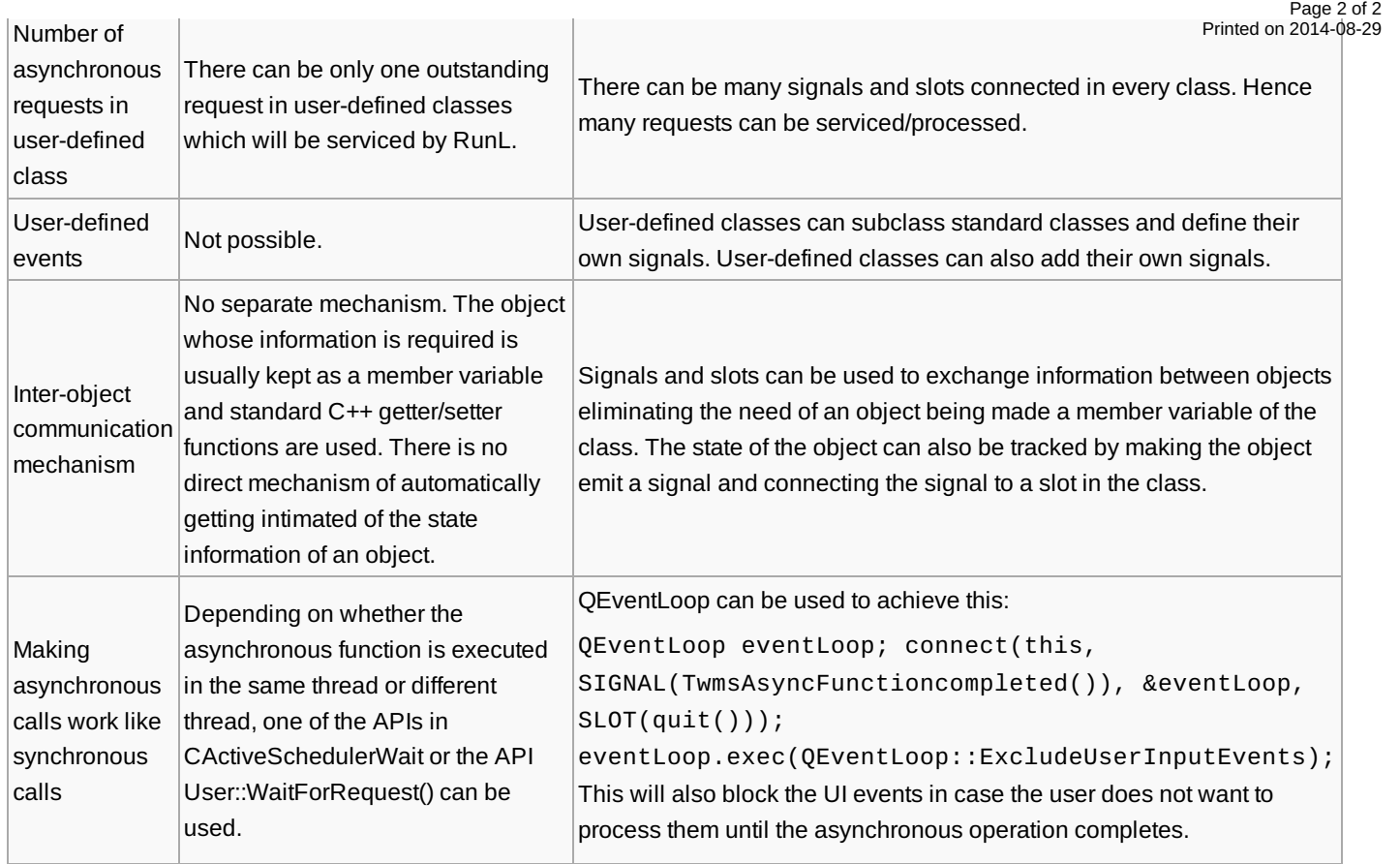

### Other Links

[Asynchronous](http://developer.nokia.com/community/wiki/Asynchronous_Programming_For_Windows_Phone_8) Programming For Windows Phone 8